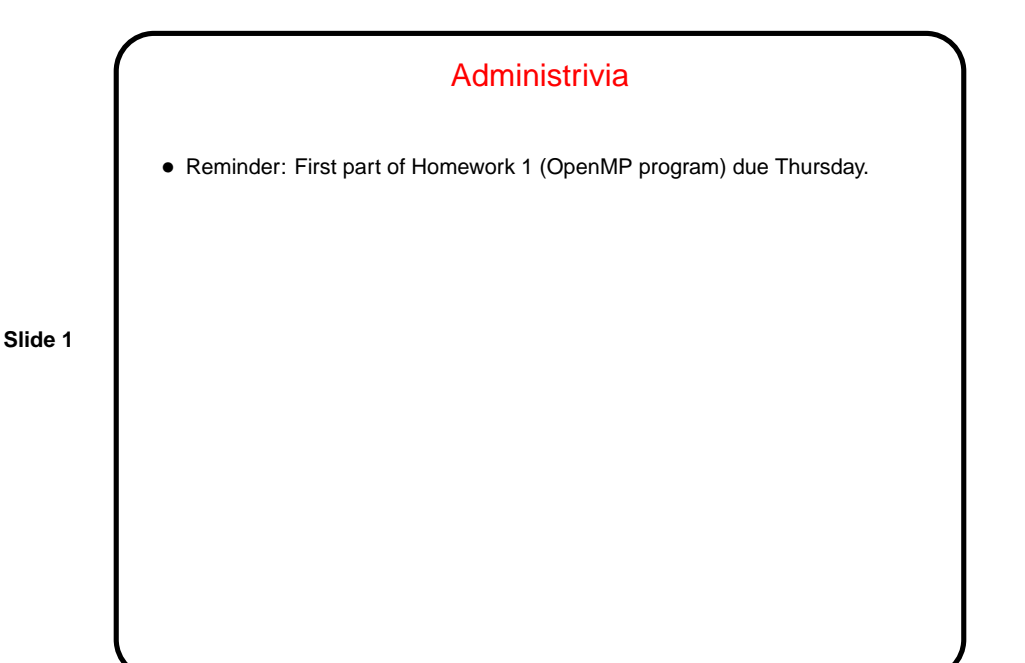

MPI — the Message Passing Interface • Idea was to come up with a single standard (concepts and library) for message-passing programs, then allow many implementations. Similar to language standards (C, C++, etc.). Good for portability. • MPI Forum — international consortium — began work in 1992. MPI 1.1 and MPI 2.0 standards defined. Huge! 1.1 specification is 500+ pages, and 2.0 standard even bigger. • Original reference implementation — MPICH (Argonne National Lab). LAM/MPI (Local Area Multicomputer) is another free implementation. Latest / most popular may be OpenMPI (installed here).

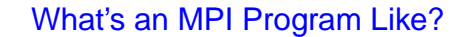

• "SPMD" (Single Program, Multiple Data) model — many processes, all running the same source code, but each with its own memory space and each with a different ID. Could take different paths through the code depending on ID.

**Slide 3**

- Source code in C/C++/Fortran, with calls to MPI library functions.
- How programs get started isn't specified by the (first) standard! (for historical/political reasons — some early target platforms were very restrictive, would not have supported what academic-CS types wanted).
- (Compare and contrast all of the above with OpenMP.)

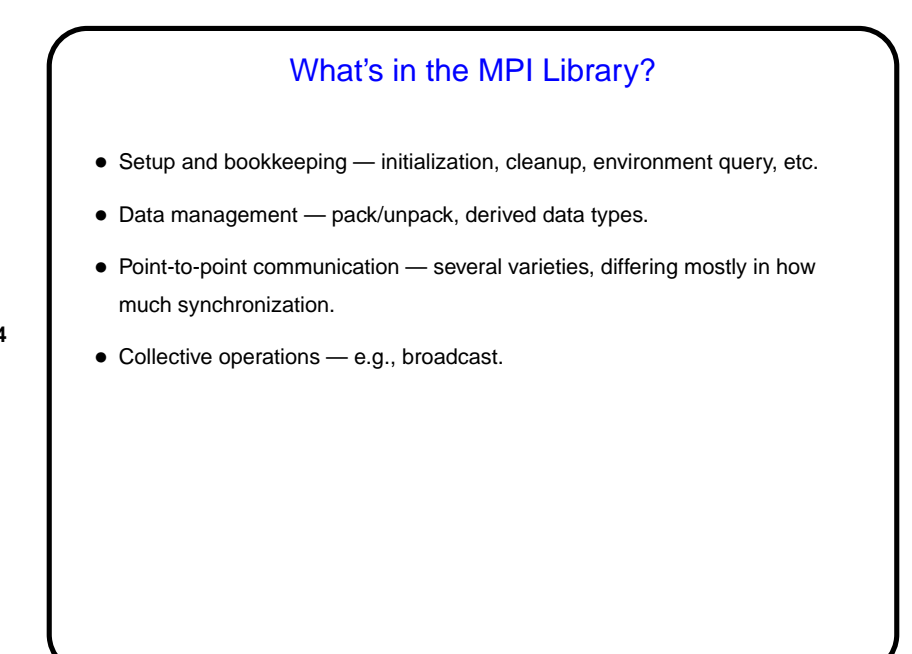

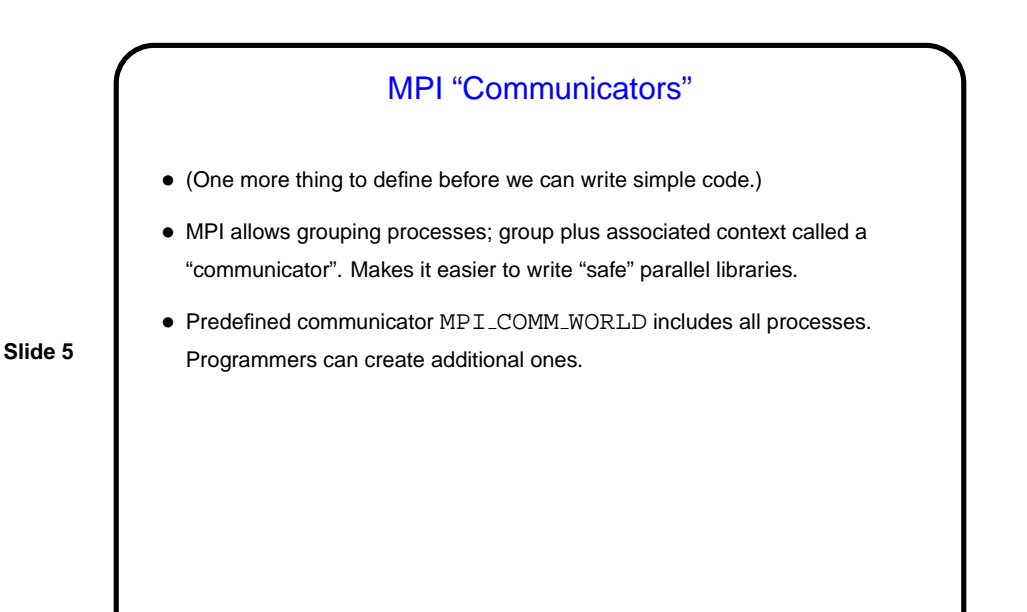

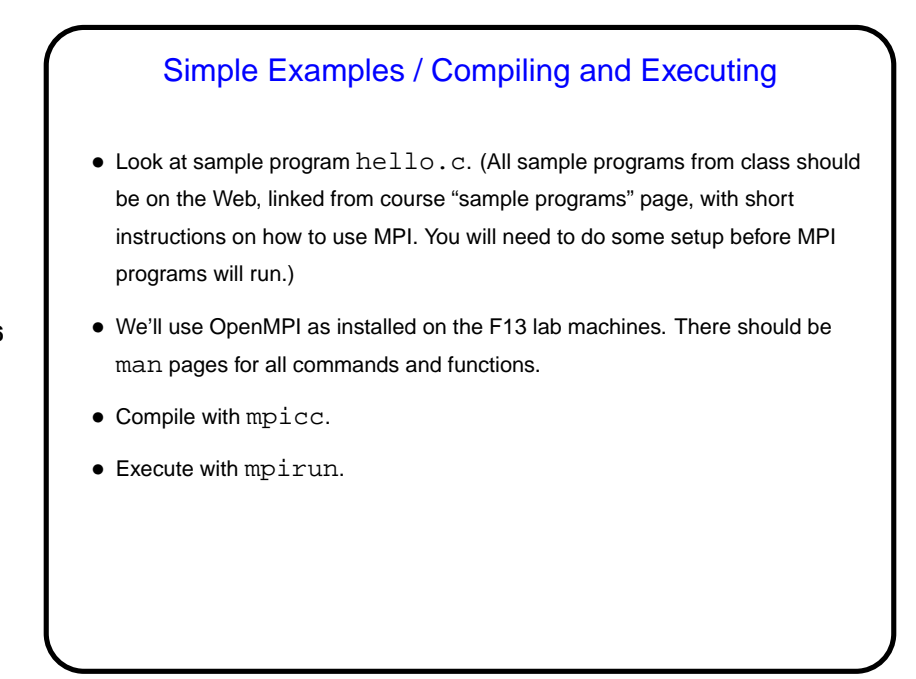

![](_page_3_Figure_2.jpeg)

• Look at sample program send-recv.c.

## Not-So-Simple Point-to-Point Communication in MPI

- For not-too-long messages and when readability is more important than performance, MPI\_Send and MPI\_Recv are probably fine.
- If messages are long, however, buffering can be a problem, and can even lead to deadlock. Also, sometimes it's nice to be able to overlap computation and communication.
- Therefore, MPI offers several other kinds of send/receive functions "synchronous" (blocks both sender and receiver until communication can take place), "non-blocking" (doesn't block at all, program must later test/wait for communication to take place).

(More about these later.)

![](_page_4_Figure_2.jpeg)

**Slide 9**

**Slide 10**

## Numerical Integration, Revisited • Recall numerical integration example, sequential version. • Before talking about how to parallelize using MPI, let's try to be explicit about what we did to parallelize with OpenMP, as an example of how to think about designing a parallel application . . .

![](_page_5_Figure_2.jpeg)

## Numerical Integration, Continued

- Next step is to develop a strategy for taking advantage of this potential for concurrent execution.
- For that, it can help to try to use one of a few very common strategies (which our book captures as patterns). This example fits the simplest one (Task Parallelism).

![](_page_6_Figure_2.jpeg)

![](_page_6_Figure_3.jpeg)

![](_page_7_Figure_2.jpeg)

![](_page_7_Figure_4.jpeg)